vrijdag 10 december 2021

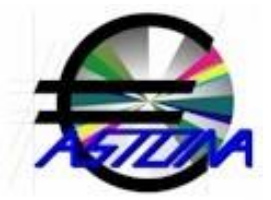

## **Nederlands Taxonomie versie 16**

#### vrijdag 10 december 2021,17:58:10

In de nieuwe versie zijn de wijzigingen volgens NT16 verwerkt in de XBRL berichten voor de BTW aangiftes en ICP opgaven. De gegenereerde XBRL berichten zijn uitvoerig getest met Validatie Test Service van de belastingdienst. Zo is bijvoorbeeld berichtgeving rond de KOR (Kleine Ondernemers Regeling) uit het XBRL bericht verwijderd. Met de nieuwe versie kunnen XBRL berichten worden verzonden over de boekjaren tot en met 2022.

### **Extra PDF opties in Order**

#### vrijdag 19 november 2021,17:25:22

Via de keuze Opties|Voorkeur in Order kan ingesteld worden dat een document zoals een offerte, order of factuur (OF1, OD1 en FC1) wordt gemarkeerd als geprint indien deze is bewaard als PDF. De gedachte is dat indien bijvoorbeeld offertes in overleg met de klant worden aangepast en eigen beheer worden bewaard als PDF dan niet meer hoeven te worden geprint. Deze optie wordt geactiveerd via: Opties|Voorkeur|Offerte, Order of Factuur door de instelling: "Markeer 'Bewaar PDF' als geprint" op Ja in te stellen. Daarnaast bestaat al de mogelijkheid om genoemde documenten per e-mail te verzenden als PDF bijlage met de @-knop. Op deze wijze verzonden documenten kunnen al langer gemarkeerd worden als geprint eveneens via: Opties|Voorkeur.

## **'False Positive' door virusscanners**

vrijdag 22 oktober 2021,19:12:09

Het aantal virusscanners dat de opstart programma's voor Buyit, Invoice, Mate, Time etc. zagen als zijnde besmet met een virus is in de afgelopen tijd toegenomen tot iets van 35%. Het toevoegen van een 'version resource' met het versienummer van de huidige versie Visual Enterprise bleek niet meer voldoende. De opstartprogramma's zijn nu ondertekend met het Astona CodeSign certificaat. Dit bleek een schot in de roos want nagenoeg alle virusscanners geven nu geen 'false positive' meer zoals gecontroleerd kan worden op: https://www.virustotal.com.

# **Update Enterprise Web Services**

vrijdag 8 oktober 2021,19:22:18

De Enterprise Web Services zijn voorzien van 5 nieuwe functies. Hiermee komt een meer complete interface met Visual Enterprise beschikbaar voor externe bedrijfstoepassingen. Bijvoorbeeld mobiele telefoons en scanners waarmee artikelen aan werkorders kunnen worden toegevoegd door de barcode te scannen, het verwerken van voorraadmutaties of het opvragen van de status van een werkorder.

## **Uitbreiding duurzame goederen**

vrijdag 17 september 2021,18:50:10

Via Nieuw Extra kan met een onderscheidend kenmerk zoals een serie- of chassisnummer een nieuwe offerte, order of factuur worden geopend op naam van de eigenaar van het duurzame goed. In de nieuwe versie is mogelijk dat artikelen via Onderhoud|Notaposten tevens worden gemarkeerd als zijnde een duurzaam goed. In dat geval dient bij het nieuwe veld: Dzg een + te worden ingevuld. Tijdens de invoer van documenten dient dan verplicht, bij een als duurzaam goed gemarkeerde notapost, een onderscheidend kenmerk te worden ingevuld. Indien tevens het model: WijzigDuurzaamGoed.Swr.rtf beschikbaar is, verschijnt een venster waarin een vrij te definiëren model wordt getoond, gebaseerd op bijvoorbeeld het serie- of chassisnummer van het duurzame goed.

### **BTW/VAT nummer controle nu met NAW**

### vrijdag 20 augustus 2021,19:34:23

In de NAW dialoog tijdens het invoeren of wijzigen van facturen, orders of offertes kan via de Support knop het BTW/VAT nummer live worden gecontroleerd met de gratis web service van de EU. Deze web service werkte plotseling niet meer omdat in de SOAP aanvraag niet meer de aanwijzing: SOAPAction moest worden vermeld. De software is hierop aangepast en in het standaard model (WijzigDebetInvoerSupport.Swr.rtf in Algemeen) wordt naast het resultaat van de BTW/VAT nummer controle tevens de geregistreerde bedrijfsnaam en het adres vermeld indien beschikbaar. Bij b.v. Duitse MwSt nummers is geen NAW beschikbaar.

## **Instelbare dialoog aanvullende notaposten**

#### vrijdag 16 juli 2021,18:44:39

Indien aanvullende notaposten in gebruik zijn kan in Order/Invoice of BuyIt/Supply via: Onderhoud|Notaposten met de knop naast de Npc een dialoog worden geopend worden met aanvullende gegevens. De hoeveelheid aanvullende gegevens zoals productspecificaties in HTML, veiligheidsvoorschriften, toelatings- en keuringsnummers etc. is steeds verder toegenomen waardoor het wenselijk werd dat de grootte van deze dialoog ingesteld kan worden hetgeen in de nieuwe versie is gerealiseerd.

## **Nieuwe runtime voor Visual Enterprise**

#### vrijdag 18 juni 2021,18:34:37

Met Visual Enterprise maakt gebruik van nieuwe runtime libraries. Hierdoor kan de software sneller en betrouwbaarder werken terwijl het gebruik van nieuwe functies en mogelijkheden van Windows beschikbaar komen. De nieuwe versie is geschikt voor Windows server 2008 of Windows 7 of hoger.

# **Verwerking prijsupdates**

vrijdag 21 mei 2021,19:14:21

Het invoeren van prijs en andere wijzigingen in de tabel van de dialoog via: Onderhoud|Notaposten werden bij sommige installaties vertraagd doorgevoerd. De wijzigingen werden om die reden vaak ingevoerd via de nieuwe artikelkaart ondanks dat dit een extra handeling vereist. In de nieuwe versie is het update proces aangepast en verbeterd zodat de wijzigingen zonder vertraging direct in de tabel kunnen worden ingevoerd.

## **Meer ruimte voor invoer documentregels**

#### vrijdag 16 april 2021,18:58:32

Tijdens het invoeren van documenten zoals orders, facturen, bestellingen, pakbonnen en offertes kunnen 1 tot 15 kolommen zichtbaar worden gemaakt. In de diverse bedrijfstoepassingen komen steeds meer van deze kolommen in gebruik waarvoor voldoende ruimte beschikbaar moet zijn. Om deze reden is de dialoog voor het invoeren van deze documentregels ruimer gemaakt in zowel Order/Invoice als BuyIt/Supply.

## **Aanvullen bestaande Order of Bestelling**

#### vrijdag 26 maart 2021,17:34:13

Via Opties|Voorkeur in Order en BuyIt is een nieuwe optie toegevoegd waarmee ingesteld kan worden of een bestaande order of bestelling moet worden aangevuld. Indien via: Opties|Voorkeur| in Order of BuyIt de optie: "Order|Opties bij wijzigen|Orders aanvullen" of "Bestelling|Opties bij wijzigen|Bestellingen aanvullen" op Ja wordt ingesteld dan wordt via de keuze: Invoer|Order|Nieuw of Invoer|Bestelling|Nieuw bij een bestaande order van een klant of bestaande bestelling bij een leverancier gevraagd of deze aangevuld moet worden of niet. Indien deze optie op Nee wordt ingesteld dan wordt niets gevraagd en wordt altijd een nieuwe order of bestelling aangemaakt.

## **SqlBase cursors**

### vrijdag 19 februari 2021,18:06:09

Het aan Order gekoppeld urenregistratieprogramma Registratie is gedeeltelijk herschreven waarbij het aantal SqlBase cursors is verminderd. Omdat Registratie op verschillende werk- of scanstation tegelijk geopend kan zijn, bestaat de mogelijkheid dat het maximaal aantal cursors wordt overschreden. Dit terwijl via Visual Enterprise allerlei documenten (facturen, werkorders, nacalculaties, productiviteitsoverzichten etc.) worden opgevraagd waarbij informatie uit Registratie wordt opgevraagd en dus SqlBase cursors zijn benodigd. Door zoveel mogelijk cursors direct na gebruik te sluiten blijven voortaan ruim voldoende cursors beschikbaar.

## **Titelbalk zonder maatschappijcode**

#### zaterdag 16 januari 2021,17:56:59

In Visual Enterprise werd onder bepaalde omstandigheden en bij sommige besturingssystemen niet meer de maatschappijcode en het jaartal van de onderhanden administratie weergegeven in de titelbalk. Dit is opgelost door de tekst altijd in een onderscheidende kleur te tonen.